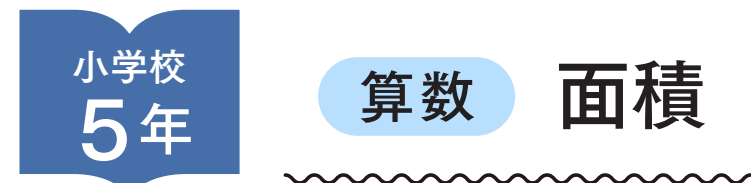

実践タイトル

## 図形を分割したり変形したりしながら,多様な考え方を引き出す

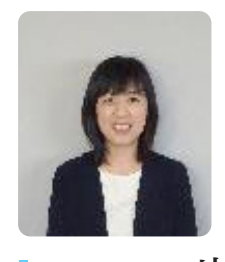

ひとこと 全職員が,「まずはやって みよう」という気持ちでス タートした ICT 活用。今で は,ICTを活用した授業改 善に取り組んでいます。

▌実践者 岩崎 由紀 学 校 名 : 館山市立館野小学校 学校所在地 : 千葉県館山市山本1028 TEL : 0470-22-1061 URL : https://www.city.tateyama.chiba.jp/ school/tateno/

使用するICT機器・準備物

指導者 デジタル教材 | 指導者用デジタル教科書(教材) 使用端末 Windows その他機器 大型モニター 学習者 デジタル教材 学習者用デジタル教科書·教材セット, 学習支援ソフト(SKYMENU) 使用端末 1人1台使用(Windows) その他機器

## 学校内のICT環境,活用実態

授業を展開するにあたって使用した ICT 機器は,タブレット(Windows),指導者 用デジタル教科書,学習者用デジタル教科 書(啓林館わくわく算数5),大型モニター である。

2020年度までは、パソコン室に配置 された40台のタブレット PC を全校で必 要に応じて使用し,学習用ソフトやプロ ブラミングの Web サイトを授業で活用 しており,プログラミング学習を含めた ICT 機器の活用に取り組んできた。そし て GIGA スクール構想に伴っての環境整 備に加え,2021年度は,文部科学省『学 びの保障・充実のための学習者用デジタ ル教科書実証事業』の重点校として、全 学年に学習者用デジタル教科書が導入さ れ,別途整備した指導者用デジタル教科

書と併せて使用している。

このように様々な面で環境整備が進み, ICT を活用した授業が進められるように なったことで,本校では,次年度の公開 研究会も見据え,「主体的に学び,自分の 考えを表現できる子どもの育成~ ICT 機 器の活用の工夫を通して~」をテーマに 設定し,校内研究を進めている。具体的 には,デジタル教科書の有効な活用場面 を探るため,デジタル教科書の使用場面 の工夫をするなど,デジタルとアナログ の使い分けの研究を進めている。加えて, 児童の実態に合うようにエクセルのプロ グラミングツール(VBA)を使用した独 自の教材開発も行い,補助的に利用して いる。

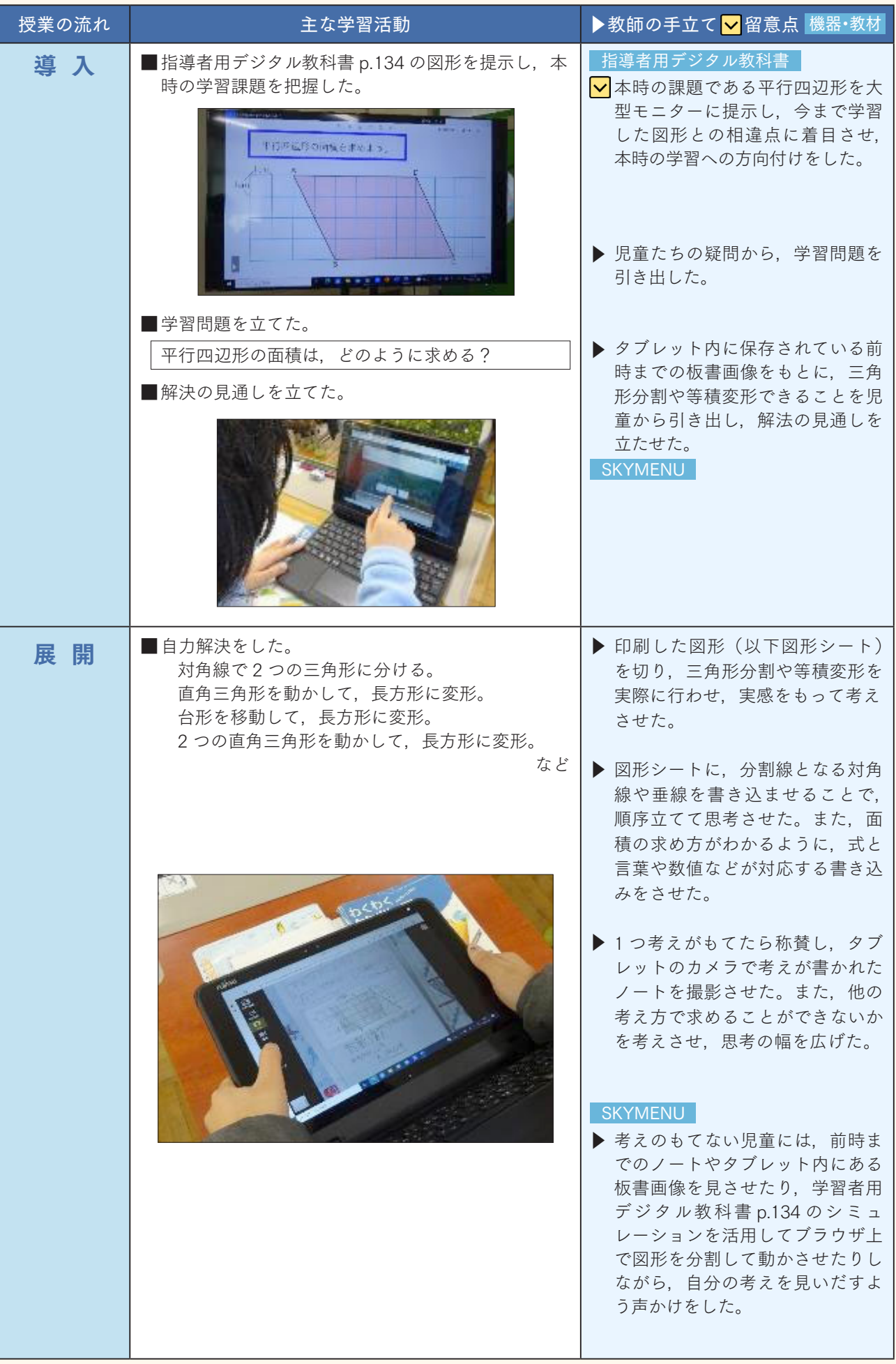

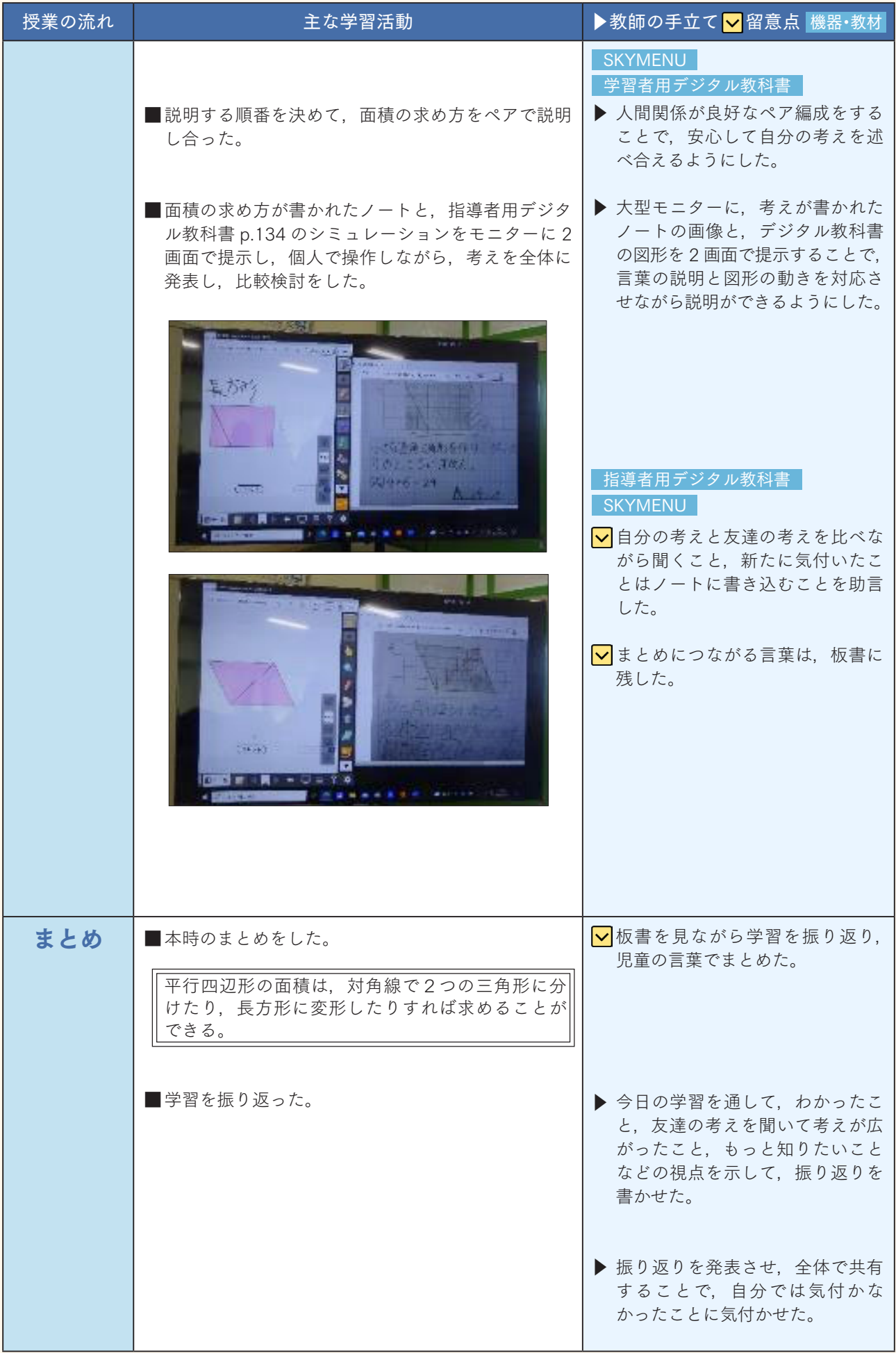

## 児童の反応, 実践の手ごたえ

自力解決の場面では、実際の図形シートや. 学習者用デジタル教科書のコンテンツで切り貼 りをして,三角形分割や等積変形を行わせた。 このように思考の可視化を行ったことで、試行 錯誤しながら多様な考えをもつことができた。 また比較検討の場面では,自分の考えが書 かれたノートと指導者用デジタル教科書の図 形を2画面で大型モニターに提示して考えさ せた。言葉の説明と図形の動きを対応させる 視覚的アプローチをしたことで,自分と他者 の考えが視覚的に比べやすくなり,対話も活 発になった。 まとめ

導入で,指導者用デジタル教科書を拡大提 示したことで,見通しをもって学習に取り組 むことができただけでなく,本時の学習への 興味や関心が高まり,問題解決に向けてみん なで考えていこうとする姿勢が生まれた。ま た,図形を分割したり,移動したりできるデ ジタルコンテンツを活用したことで,何度で もやり直しができたので,間違いをおそれず, 様々な考え方を確かめることができた。その 結果,図形の学習が苦手な児童も「次はこう してみようかな…」と,意欲を継続しながら 粘り強く取り組むことができた。

その一方で,デジタルコンテンツを活用し て解決できた考え方は,書き留めなければ紙 のノートには残すことができない。デジタル とアナログのメリット,デメリットを把握し, 本時の目標に即した活用方法や活用場面を吟 味していくことが重要であると考える。